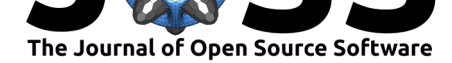

# treemaker: A Python tool for constructing a Newick formatted tree from a set of classifications.

# **Simon J Greenhill**<sup>1, 2</sup>

**1** Department of Linguistic and Cultural Evolution, Max Planck Institute for the Science of Human History, Jena, Germany. **2** ARC Centre of Excellence for the Dynamics of Language, Australian National University, Canberra, Australia.

#### **DOI:** 10.21105/joss.01040

#### **Software**

- Review &
- [Repository](https://doi.org/10.21105/joss.01040) &
- Archive

**Subm[itted:](https://github.com/openjournals/joss-reviews/issues/1040)** 27 September 2018 **Published:** [08 No](https://github.com/simonGreenhill/Treemaker)vember 2018

#### **Licen[se](https://doi.org/10.5281/zenodo.1480504)**

Authors of papers retain copyright and release the work under a Creative Commons Attribution 4.0 International License (CC-BY).

# **Summary**

treemaker is a Python library to convert a text-based classification schema into a Newick file for use in phylogenetic and bioinformatic programs.

Research in linguistics or cultural evolution often produces or uses tree taxonomies or classifications. However, these are usually not in a format readily available for use in programs that can understand and manipulate trees. For example, the global taxonomy of languages published by the Ethnologue (Simons  $\&$  Fennig, 2009) classifies languages into families and subgroups using a taxonomy string e.g. the language Kalam is classified as "Trans-New Guinea, Madang, Kalam-Kobon", while Mauwake is classified as "Trans-New Guinea, Madang, Croisilles, Pihom", and Kare is "Trans-New Guinea, Madang, Croisilles, Kare". This classific[ation indica](https://www.ethnologue.com/)tes that while all these languages are part of the Madang subgroup of the Trans-New Guinea language family, Kar[e and M](https://www.ethnologue.com/language/kmh)auwake are more closely related (as they belong to the Croisilles su[bgroup\).](https://www.ethnologue.com/language/mhl)

Other publications use a tabular indented format [to de](https://www.ethnologue.com/language/kmf)marcate relationships, such as the example in Figure 1 from Stephen Wurm's classification of his proposed Yele-Solomons language phylum (Wurm, 1975).

Both the taxonomy string and tabular format however are hard to load into software packages that can analyse, compare, visualise and manipulate trees. treemaker aims to make this easy by converting taxonomic data into Newick and Nexus (D. R. Maddison, Swofford, & Maddison, 1997) formats commonly used by phylogenetic manipulation programs.

### **Converting a Taxonomy to a Tree:**

treemaker can convert a text file with a taxonomy to a tree. These taxonomies can easily be obtained from Ethnologue or manually entered, such as this example from Wurm's (outdated) classification of Yele-Solomons in Figure 1:

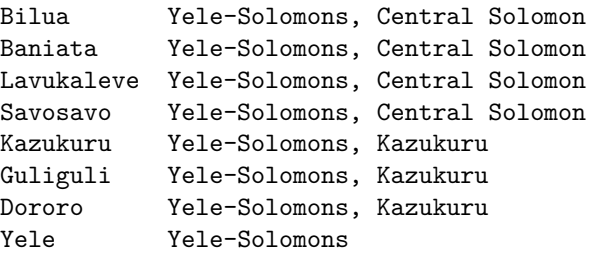

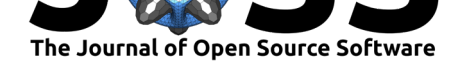

This gives the following picture of the composition of the Yele-Solomons Stock  $(9350^1)$ :

```
1) The Central Solomon Family
                                   6850
       Bilua
                     4300
       Baniata
                      900
       Lavukaleve
                      700
                      950^2Savosavo
   The Kazukuru Family
2)Kazukuru
       Guliguli
       Dororo
    The Yele family-level Isolate 2500
3)
```
**Figure 1:** Example of a language taxonomy in indented format from Wurm (1975).

treemaker can then generate a Newick representation:

((Baniata,Bilua,Lavukaleve,Savosavo),(Dororo,Guliguli,Kazukuru),Yele);

…which can then be loaded into phylogenetic programs to visualise or manipulate as in Figure 2.

treemaker has been used to enable the analyses in (Bromham, Hua, Cardillo, Schneemann, & Greenhill, 2018), and a number of forthcoming articles.

# **References**

Bromham, L., Hua, X., Cardillo, M., Schneemann, H., & Greenhill, S. J. (2018). Parasites and politics: Why cross-cultural studies must control for relatedness, proximity and covariation. *Open Science*, *5*(8). doi:10.1098/rsos.181100

Maddison, D. R., Swofford, D. L., & Maddison, W. P. (1997). Nexus: An extensible file format for systematic information. *Systematic Biology*, *46*(4), 590–621. doi:10.1093/sysbio/46.4.590

Simons, G. F., & Fennig, C. D. (Eds.). (2009). *[Ethnologu](https://doi.org/10.1098/rsos.181100)e: Languages of the World* (21st ed.). Dallas, Texas: SIL International. Retrieved from http://ethnologue.com/

Wu[rm, S. A. \(1975\). The E](https://doi.org/10.1093/sysbio/46.4.590)ast Papuan Phylum in General. In S. A. Wurm (Ed.), *New Guinea Area Languages and Language Study: Papuan languages and the New Guinea linguistic scene*. Canberra: Pacific Linguistics. doi:htt[p://dx.doi.org/10.15144/](http://ethnologue.com/)PL-C38

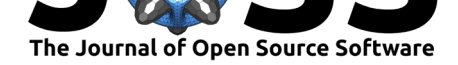

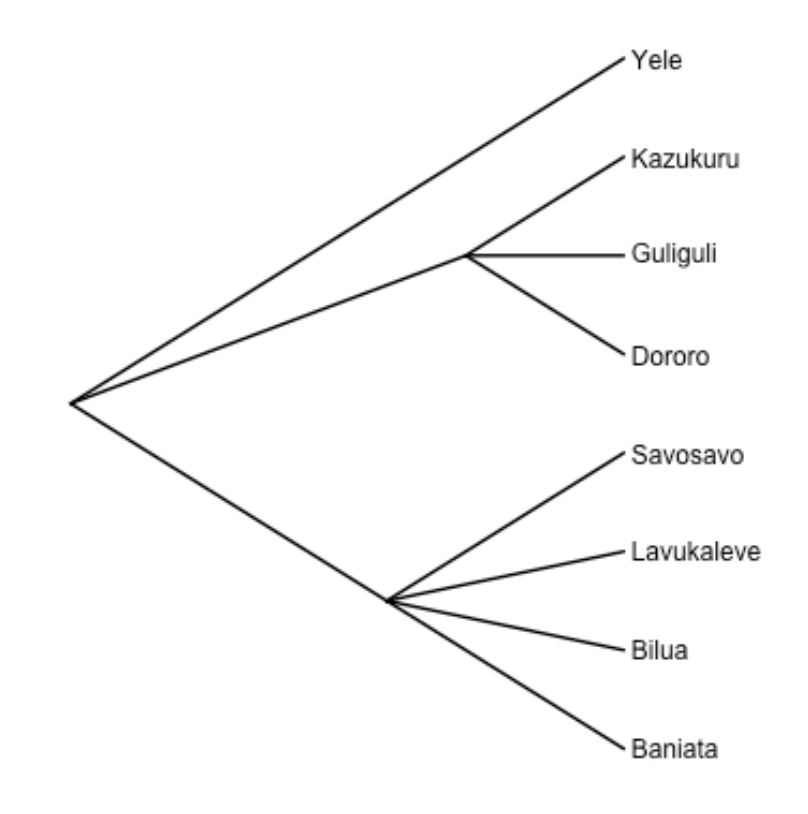

**Figure 2:** Tree visualisation of the relationships between the putative Yele-Solomons languages.